## **ADRREGGRP**

REGIOGROUP [CHAR (8)]

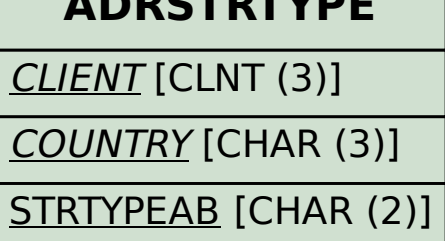

## SAP ABAP table BAPIBUSISM007 ADDRESS {IS-M: BAPI: Business Partner Address (=BAPIBUS1006 ADDRESS)}

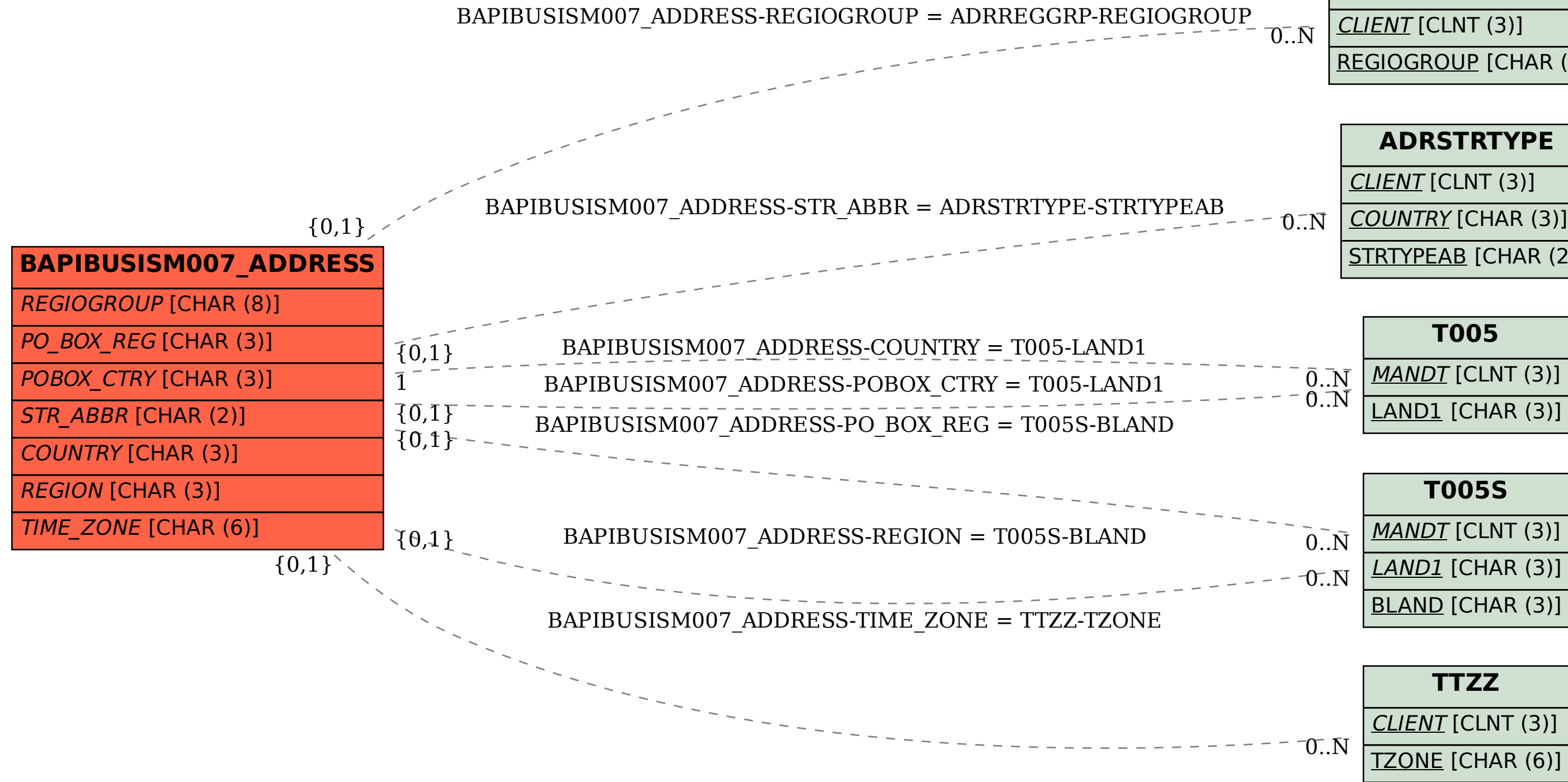